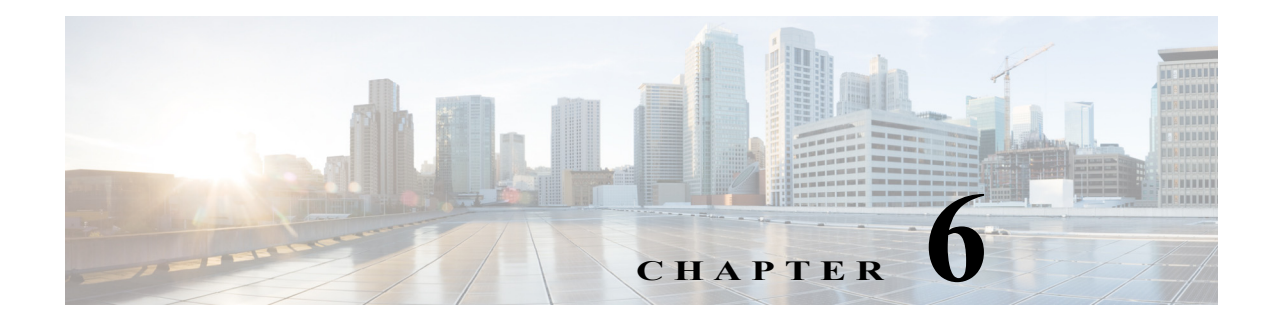

## **Upgrading the Cisco ASR1000-RP3 Module**

## **Upgrading the Software**

The In-Service Software Upgrades (ISSU) procedure for ASR1000-RP3 is same as that for ASR1000-RP2.

For detailed information on the software upgrade procedures, see [Software Upgrade Process](http://www.cisco.com/c/en/us/td/docs/routers/asr1000/configuration/guide/chassis/asrswcfg/issu.html) chapter of the [Cisco ASR 1000 Series Aggregation Services Routers Software Configuration Guide.](http://www.cisco.com/c/en/us/td/docs/routers/asr1000/configuration/guide/chassis/asrswcfg.html)

## **Migrating from ASR1000-RP2 to ASR1000-RP3**

This section describes the basic steps required for migrating from ASR1000-RP2 to ASR1000-RP3 without reloading the entire chassis in the field.

**Step 1** Upgrade the RP2 based system to Cisco IOS XE Denali 16.3.1 or later (Universal images).

Router# **show platform** Chassis type: ASR1006-X

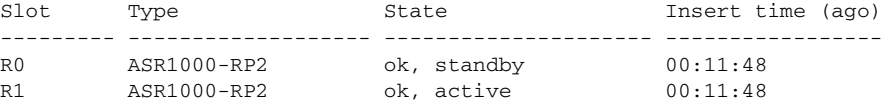

**Step 2** Replace the RP2 which is in Standby mode with an RP3 card.

Router# **show platform** Chassis type: ASR1006-X

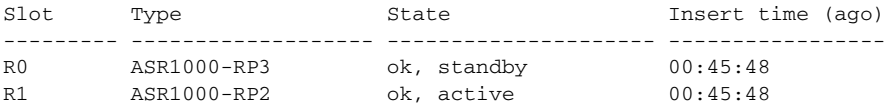

**Step 3** Switchover from an Active RP2 to Standby RP3.

Router# **show platform** Chassis type: ASR1006-X

 $\mathbf I$ 

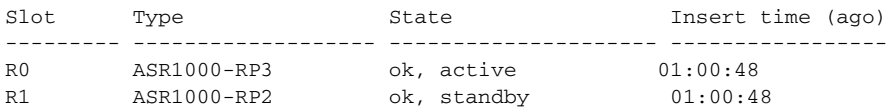

ן

**Step 4** Replace the RP2 which is in standby mode with an RP3.

|          | Router# show platform<br>Chassis type: ASR1006-X |                           |                      |
|----------|--------------------------------------------------|---------------------------|----------------------|
| Slot     | Type                                             | State                     | Insert time (ago)    |
| R0<br>R1 | ASR1000-RP3<br>ASR1000-RP3                       | ok, active<br>ok, standby | 01:30:48<br>01:30:48 |

 $\mathscr{A}$ 

**Note •** ASR1000-RP3 to ASR1000-RP2 downgrade is not supported.

- **•** Even though the ASR1000-RP2 and ASR1000-RP3 can co-exist in the chassis, it is only supported to enable customers to migrate the system to RP3 without requiring a reload.
	- **–** Follow the above upgrade process during a maintenance window and replace both RP2s with RP3.
	- We do not recommend that the system runs with both RP2 and RP3 cards for a long duration.

## **Upgrading Complex Programmable Logic Device (CPLD)**

The CPLD version for Cisco ASR1000-RP3 is 16082219. For upgrading CPLD for ASR1000-RP3, please refer to the following document:

[http://www.cisco.com/c/en/us/td/docs/routers/asr1000/cpld/hw\\_fp\\_upgrade.html](http://www.cisco.com/c/en/us/td/docs/routers/asr1000/cpld/hw_fp_upgrade.html).